Edward Gilbert Robert Anglin Steven Gottschalk Daryl Lafferty Nico Franz Corinna Gries Leslie Landrum Barbara Thiers

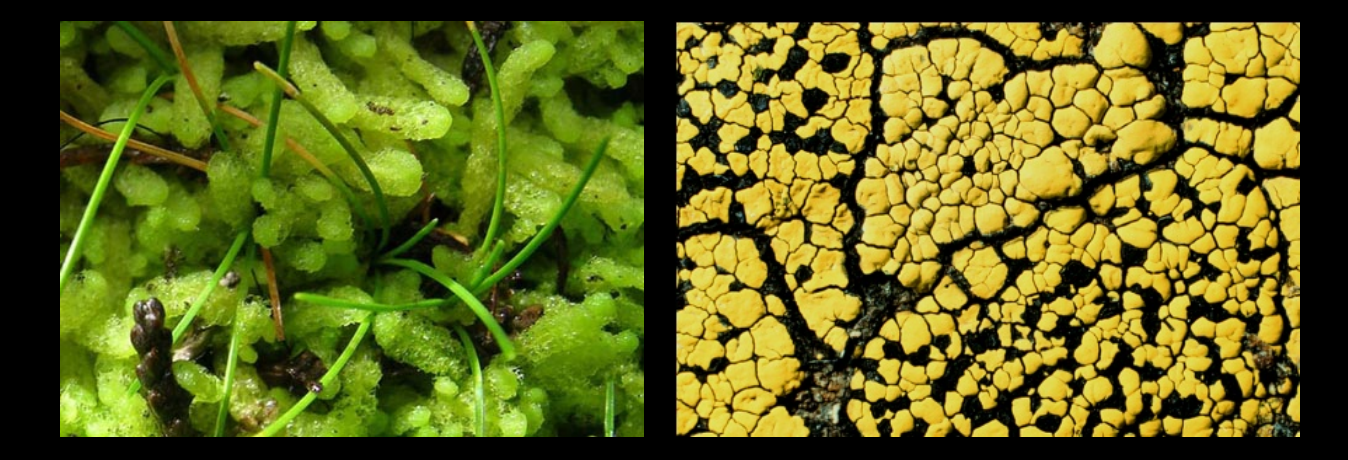

#### **Specimen label digitization using OCR/NLP tools integrated within** the Symbiota processing toolkit

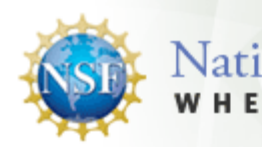

**National Science Foundation** ERE DISCOVERIES BEGIN

# **Symbiota Software Project**

- Open source
- Virtual flora/fauna
- **Specimen search** engine
- Biodiversity inventories
- Identification keys
- Images, maps, descriptions, common names, etc

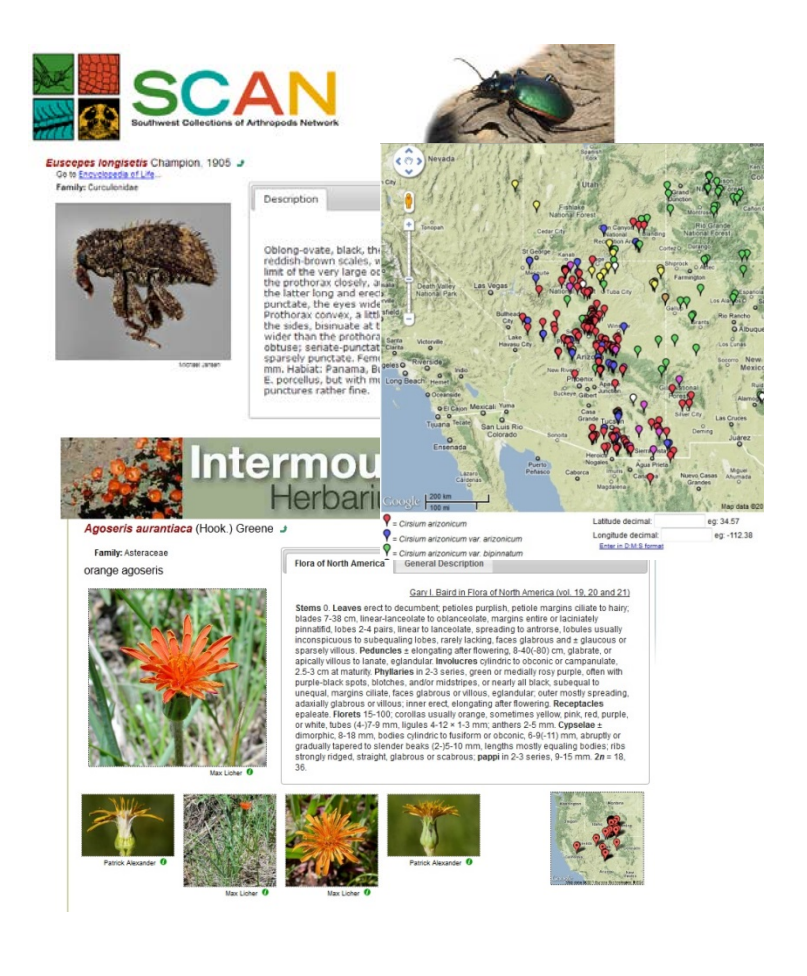

#### **Specimen Centric Model**

- Backbone of Floristic Research
- Baseline data
- Proof of Occurrence
- Expert Reviewed
- Verifiable
- Millions occurrence records

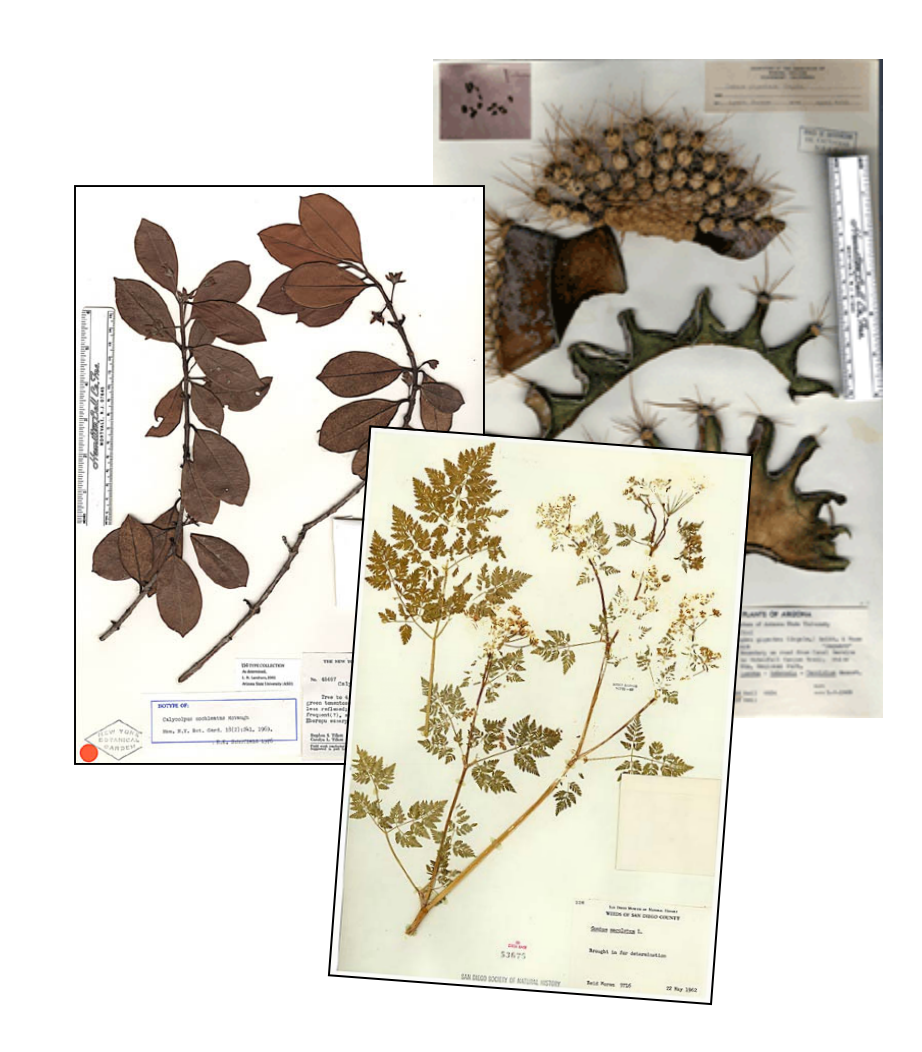

## **Scientific Community Portals**

- **Community portals**
- Distinct datasets
	- **Taxonomic scope**
	- **Geographic scope**
- Custom look & feel
	- CSS
	- configuration files

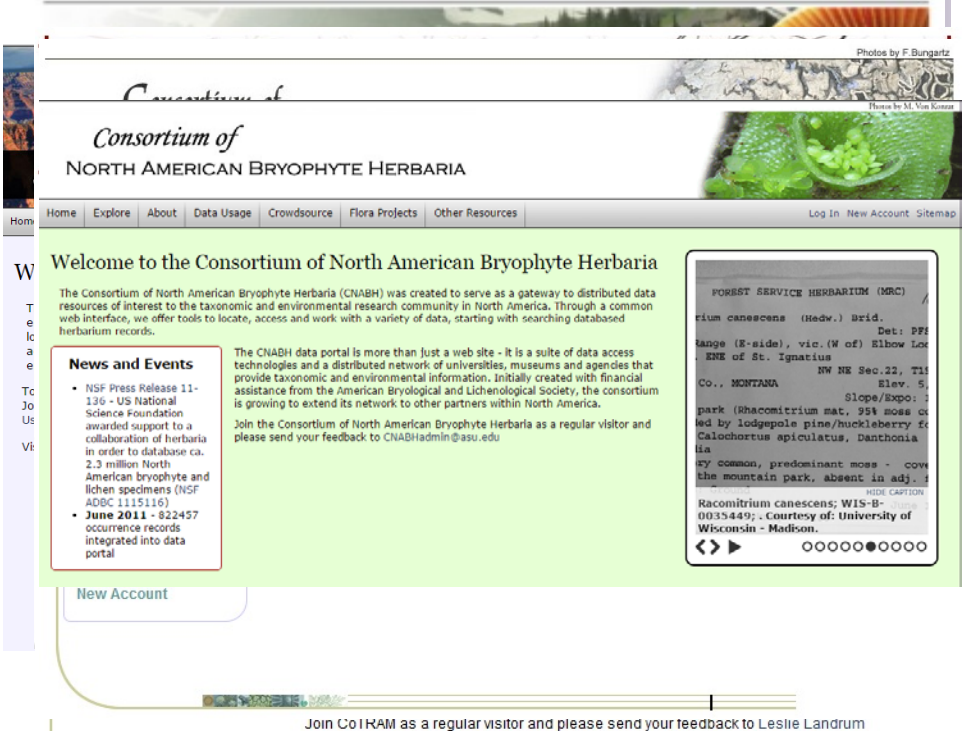

# **Symbiota - Biodiversity CMS**

- Read-only user interface
- Password Protected
	- Online Browser-based application
	- **Platform independent**
	- Globally accessible
	- No special software installation (free)
	- Make use of web services

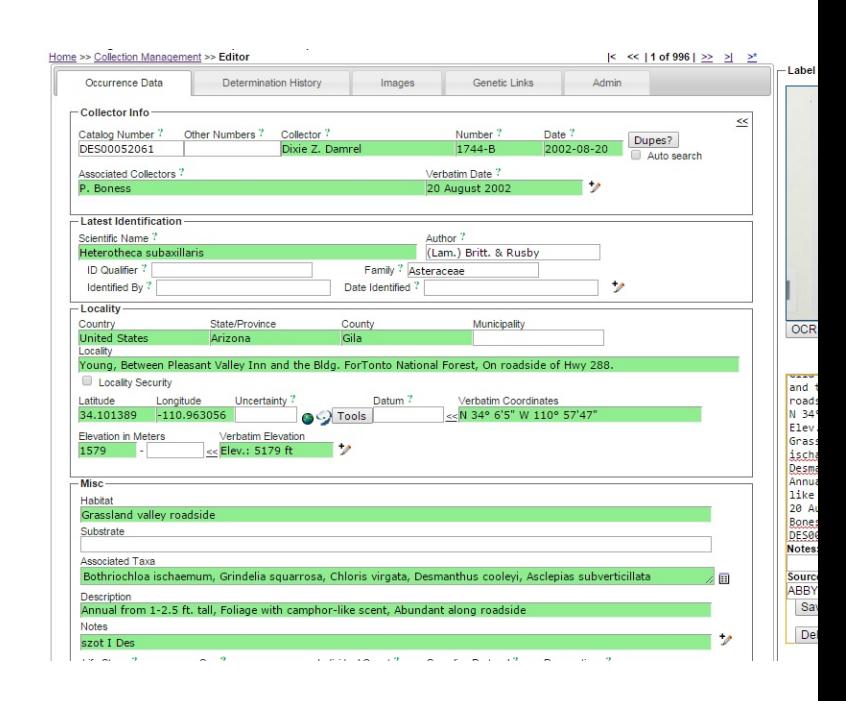

#### **Digitization Workflow**

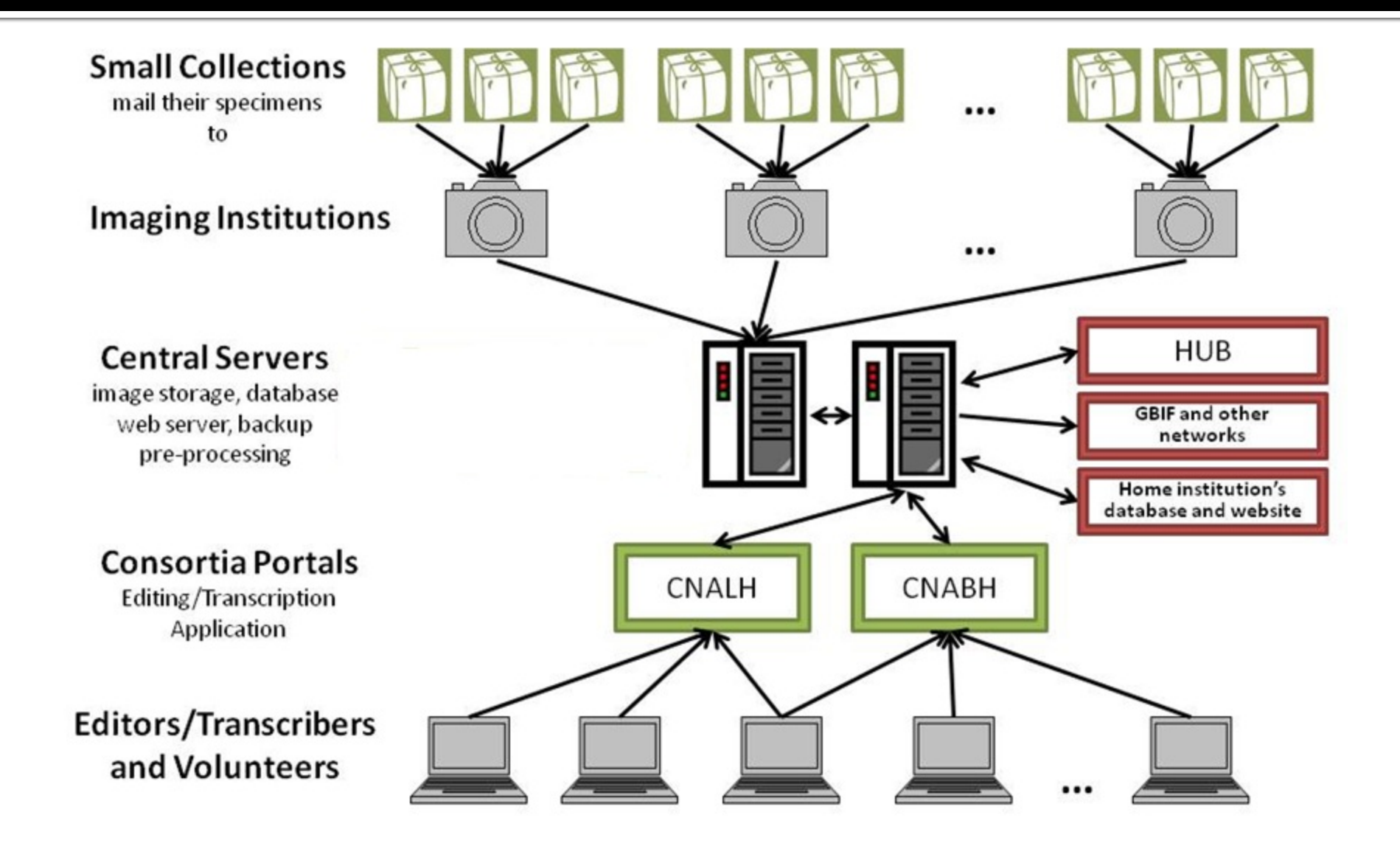

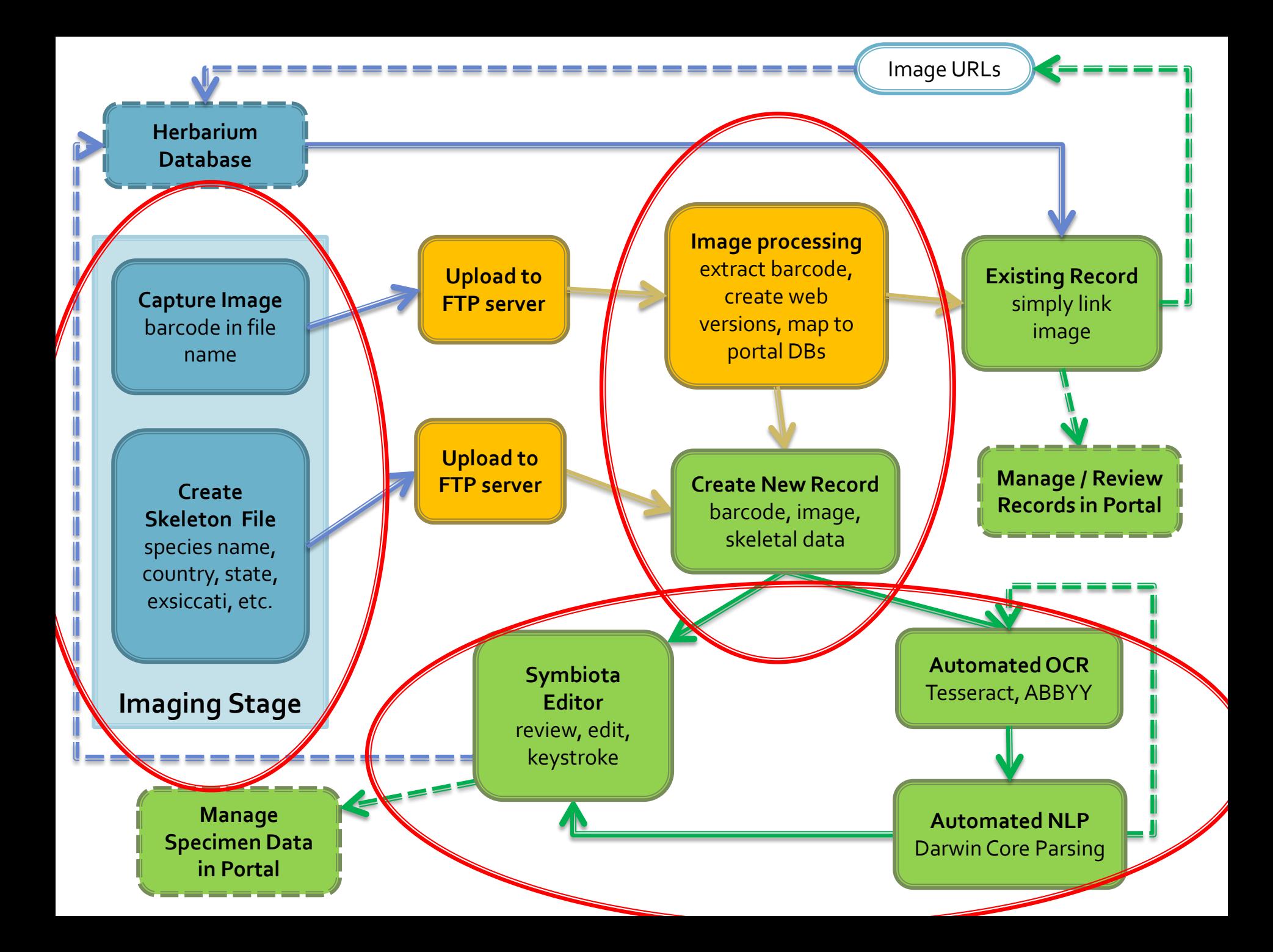

## **Lichen and Bryophyte Parser**

- **NSF ADBC (#1115116)**
- ~ 2.3 million specimen
	- 90% of all specimens
	- 900,000 lichens
	- 1.4 million bryophytes
- > 60 non-governmental US herbaria (95%)
	- Mexico, US, Canada
- 16 digitization centers

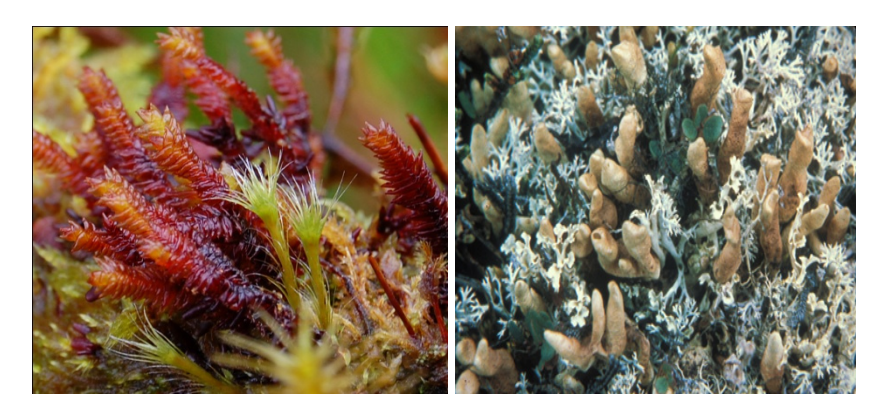

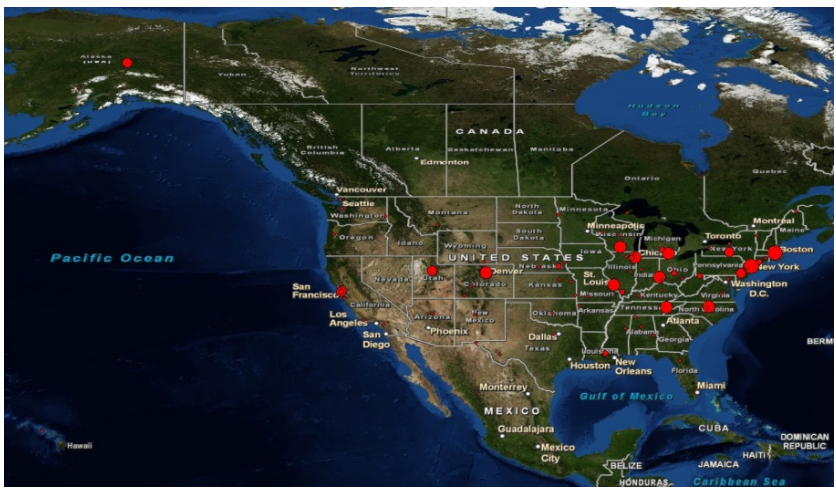

#### **National Portals**

#### **Lichen Consortium**

- [http://lichenportal.org](http://symbiota.org/nalichens/)
- 73 collections
- 1.7 million records
- 338,000 unprocessed
- Bryophyte Consortium
	- <http://bryophyteportal/>
	- 71 collections
	- 2.2 million records
	- 725,000 unprocessed

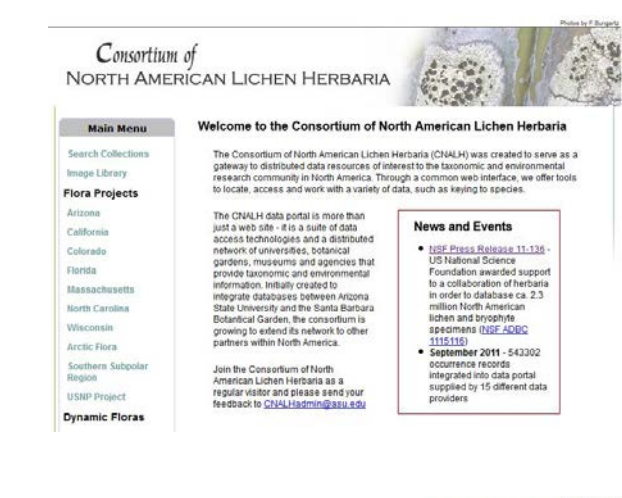

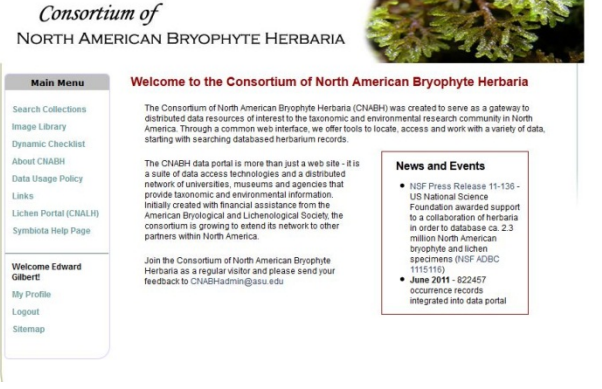

#### **OCR - Introduction**

- Optical Character Recognition
- **Convert image of** text into actual text
- **OCR Engines** 
	- **Tesseract** 
		- Google, open source, free
	- **ABBYY** 
		- Proprietary, Windows or expensive
- Nightly Batch OCR

PLANTS OF NEW MEXICO

Herbarium of Arizona State University

Parmelia ulophyllodes (Vain.) Sav.

**COUNTY** Dona Ana LOCATION Joranada Experimental Station -New Mexico State University

HABITAT on Juniperus

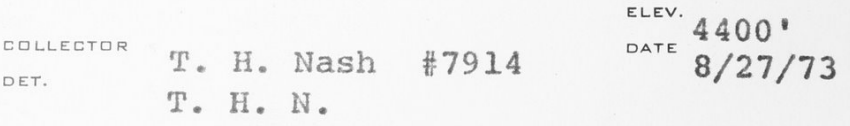

PLANTS OF New Mexico Herbarium of Arizona State University Parmelia ulophyllodes (Vain.) Sav. COUNTY Dona Ana Location Joranada Experimental Station - New Mexico State University Habitat on Juniperus ELEV. 4400' Collector T. H. Nash #7914 DATE 8/27/73 Det. T. H. N.

## **OCR Challenges**

- **Issues** 
	- Old fonts  $\mathbb{R}^3$
	- **Faded labels**  $\overline{\mathcal{A}}$
	- **Form labels**  $\overline{\phantom{a}}$
	- **Handwritten labels**  $\Box$
	- **Specialized terms**  $\mathbb{R}^3$
- Solutions
	- Image treatments
	- **OCR tuning**  $\overline{\mathbb{R}}$
	- **Dictionaries**  $\overline{\mathcal{A}}$
	- **Consensus OCR**  $\Box$

Е

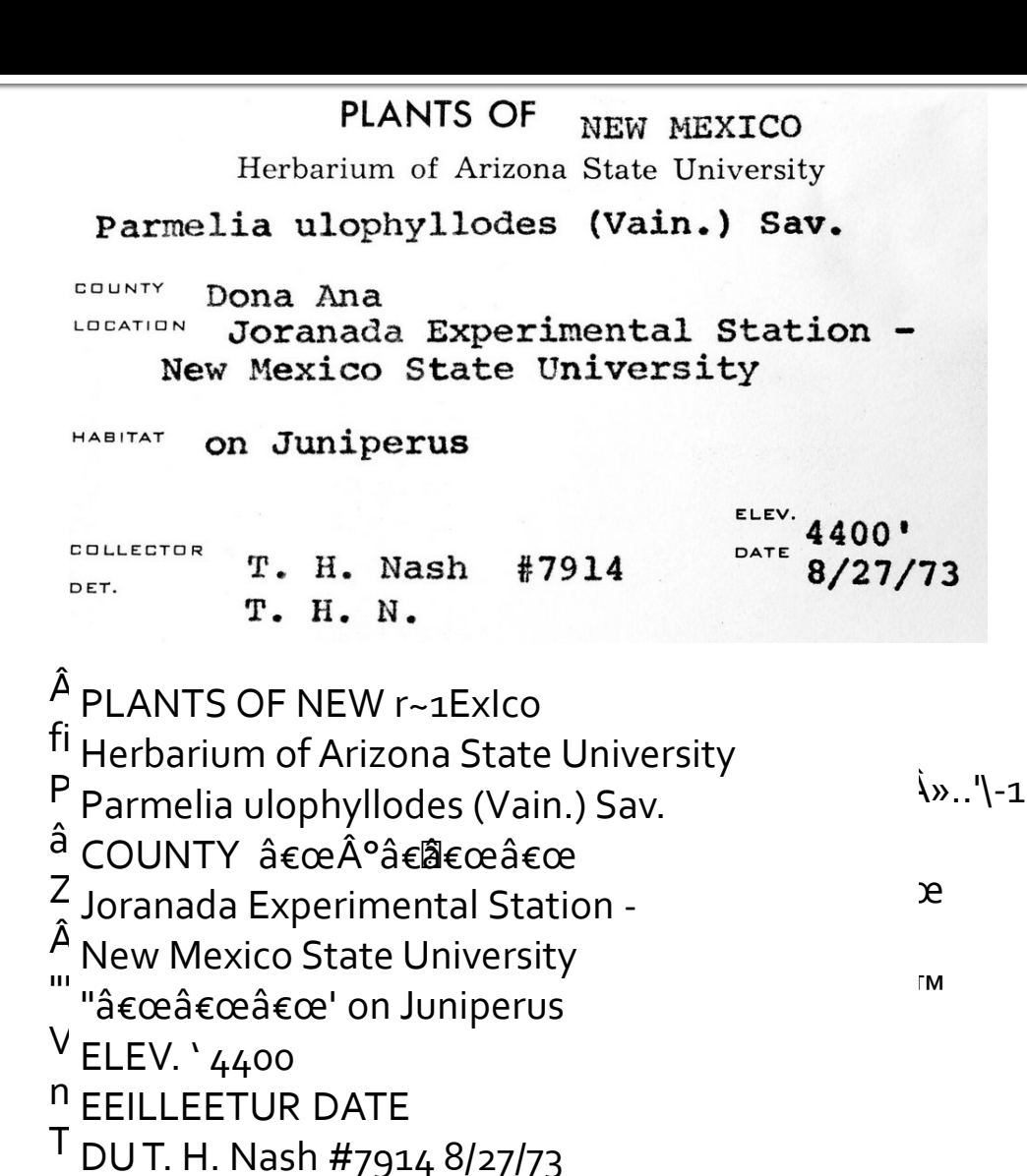

#### **NLP Introduction**

- Natural Language Processing
- **Parse OCR text into** target fields
- **Augment / repair** 
	- **OCR** errors
	- **Misspellings**
	- Data type conversions

PLANTS OF New Mexico Herbarium of Arizona State University Parmelia ulophyllodes (Vain.) Sav. COUNTY Dona Ana Location Joranada Experimental Station - New Mexico State University Habitat on Juniperus ELEV. 4400' Collector T. H. Nash #7914 DATE 8/27/73 Det. T. H. N.

**scientificName:** Parmelia ulophyllodes (Vain.) Sav. **stateProvince:** New Mexico **county:** Dona Ana **Locality:** Joranada Experimental Station **substrate:** on Juniperus **verbatimElevation:** 4400' **minimumElevationInMeters:** 1341 **recordedBy:** T. H. Nash **recordNumber:** 7914 **eventDate:** 1973-08-27 **identifiedBy:** T. H. Nash

## **NLP Challenges**

#### Issues

- Variable layouts
- Loose standards
- OCR error
- **Solutions** 
	- Authority tables
	- **Levenshtein distance**
	- Word stats
	- **Format recognition**
	- **Parsing profiles**
	- Duplicate harvesting

DESERT BOTANICAL GARDEN HERBARIUM Cylinder Spantia prolifera (Engelerano) F. U. Kniets SOUTH DAKOTA , USA Staurothele cf. monical (Zahlbr) Badlands National Park on fossil ammonites and<br>breaks **W** of Sage Creek campground, shortgrass plains  $T2S, R14E, E\frac{1}{2}, SW_4^2, Sec$  2 lat 43°54'N long 102°25'W Date: Aug 20, 1990 Penningto Collected by Susan Will-Wolf. County: 780-820m Det. Elev:  $2347$ No. NPS  $Acc. # BADL-276$  $Cat.$ # R. Trelease and N. Foisy Herbarium of Desert Botanical Garden (DES)

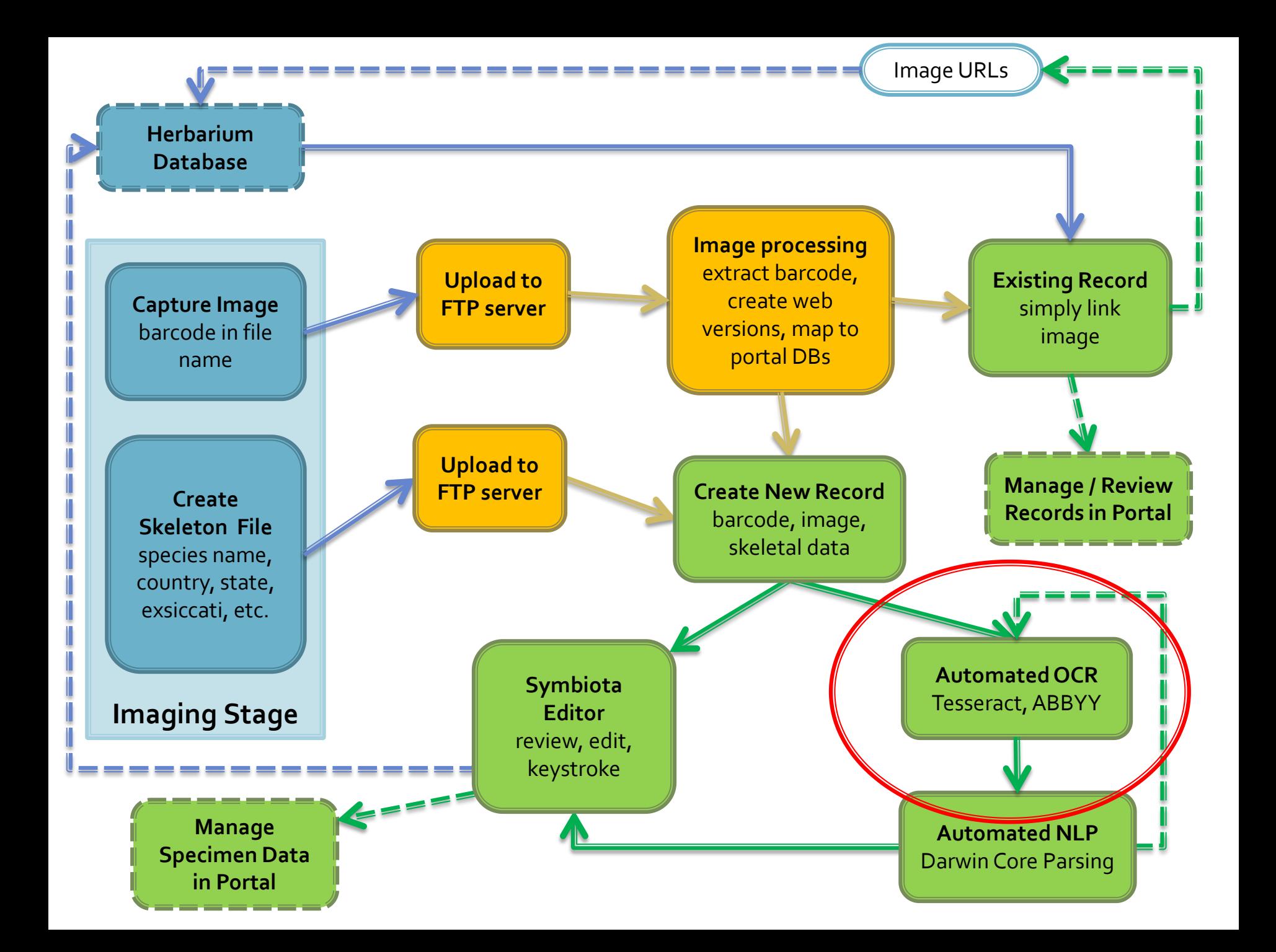

#### **Ready for Processing**

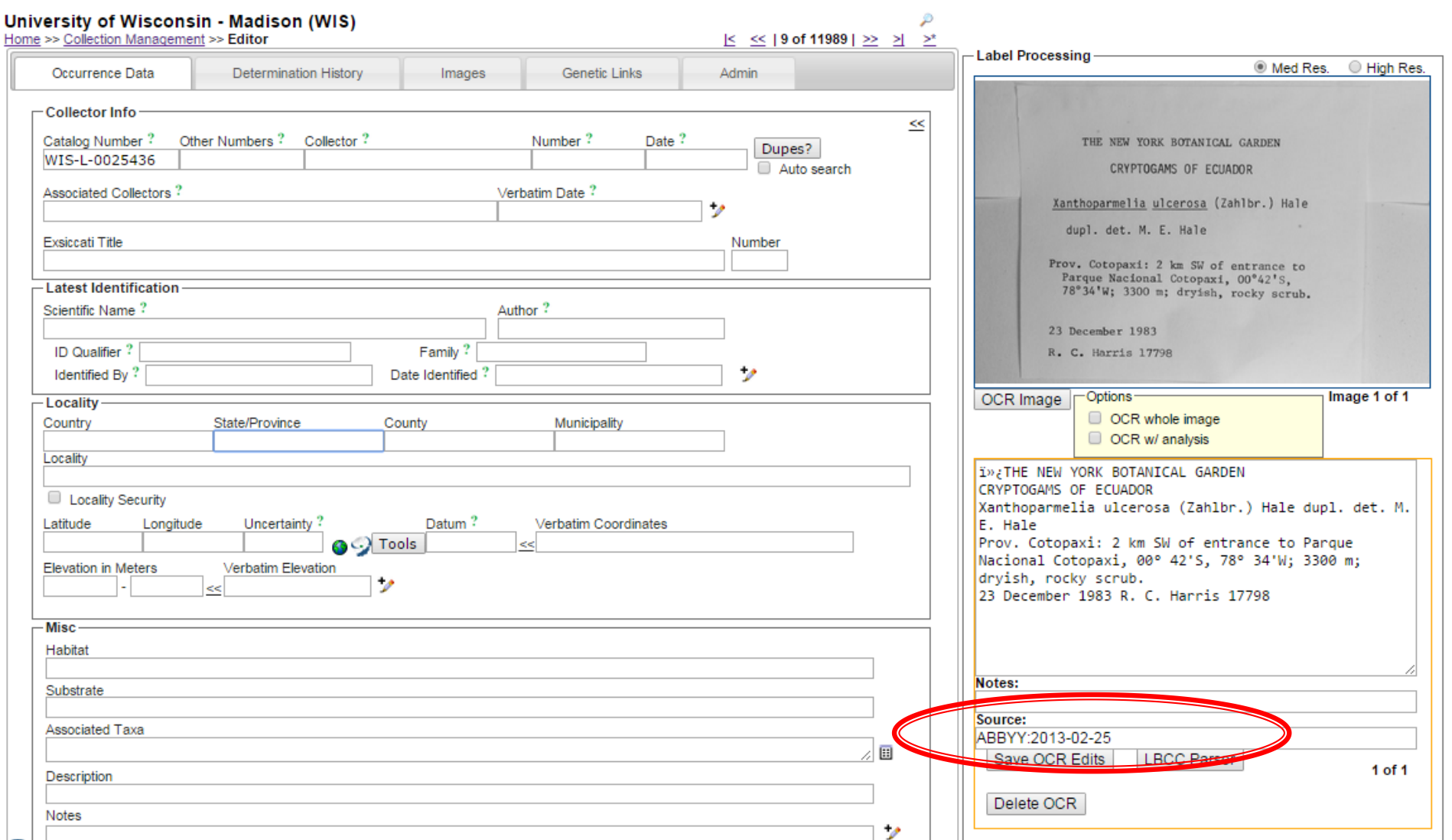

#### **LBCC Parser**

- **Specifically tuned for lichen and bryophyte**
- **Logic, pattern matching, lookup tables** 
	- scientific name, collector, number, date , assoc. collectors, locality, coordinates, elevation, habitat, substrate, descriptions, general notes
- Recognizes label formats for specific collectors
- **Programmer: Robert Anglin** 
	- UW-Madison

#### **LBCC Parser**

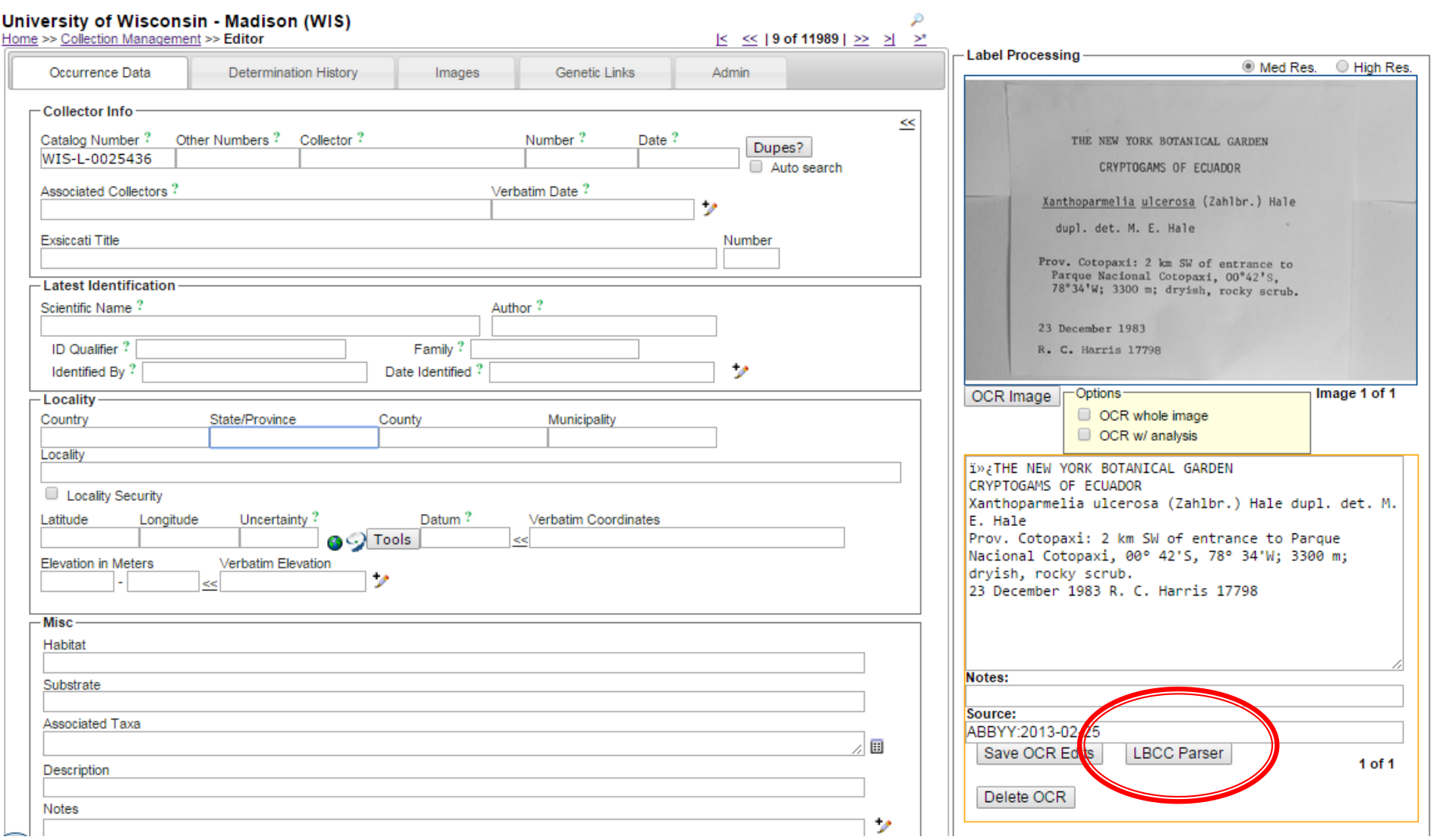

#### **LBCC Parser**

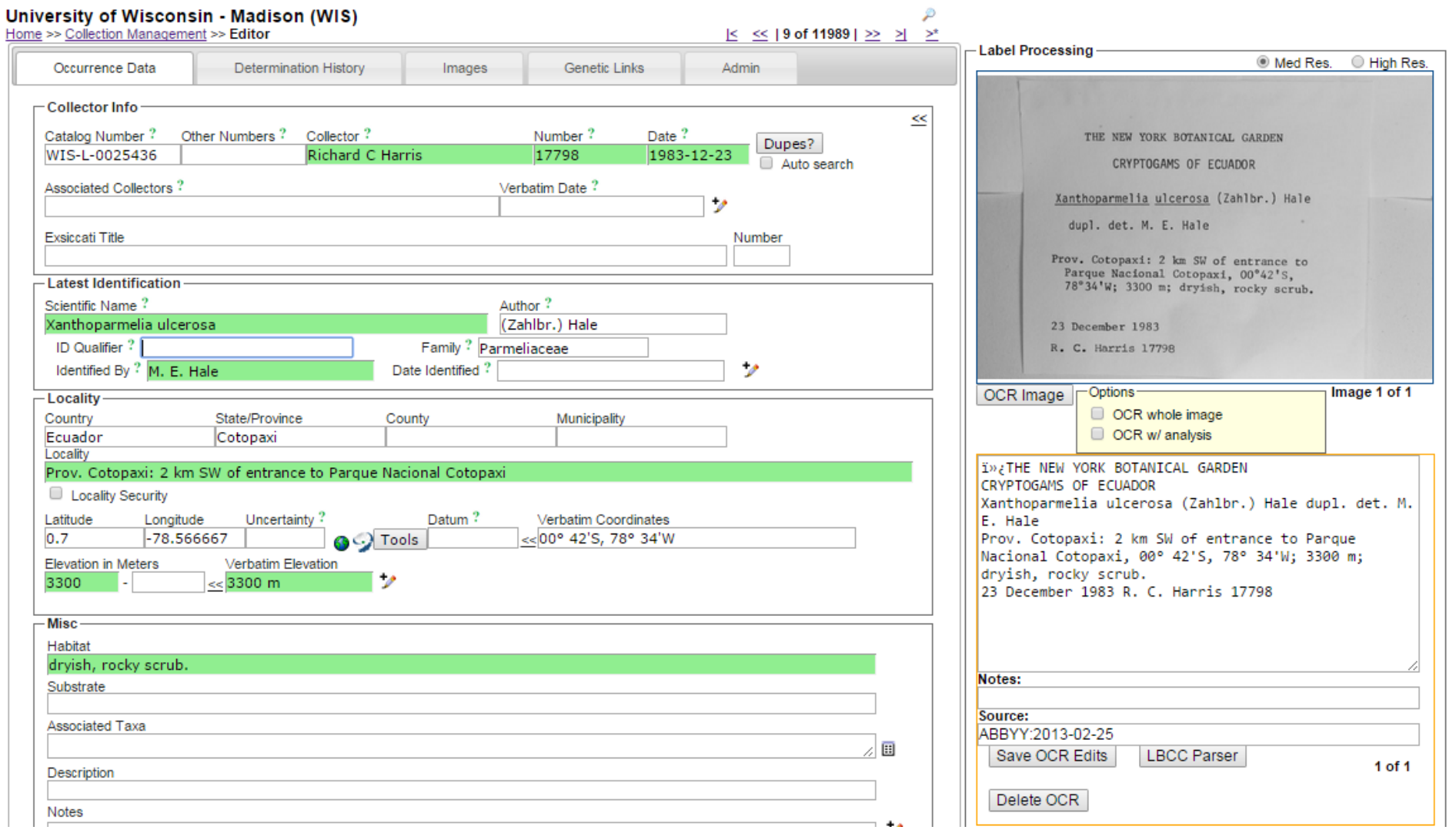

#### **SALIX - overview**

- **Logic, pattern matching, lookup tables** 
	- Scientific name, collector, number, date, coordinates, elevation
- Word frequency tables
	- **locality, habitat, substrate, description, notes**
- **Daryl Lafferty** 
	- **Arizona State University associate**
- **Open source PHP class** 
	- **Input: OCR text block**
	- Output: Darwin Core array

#### **SALIX - example**

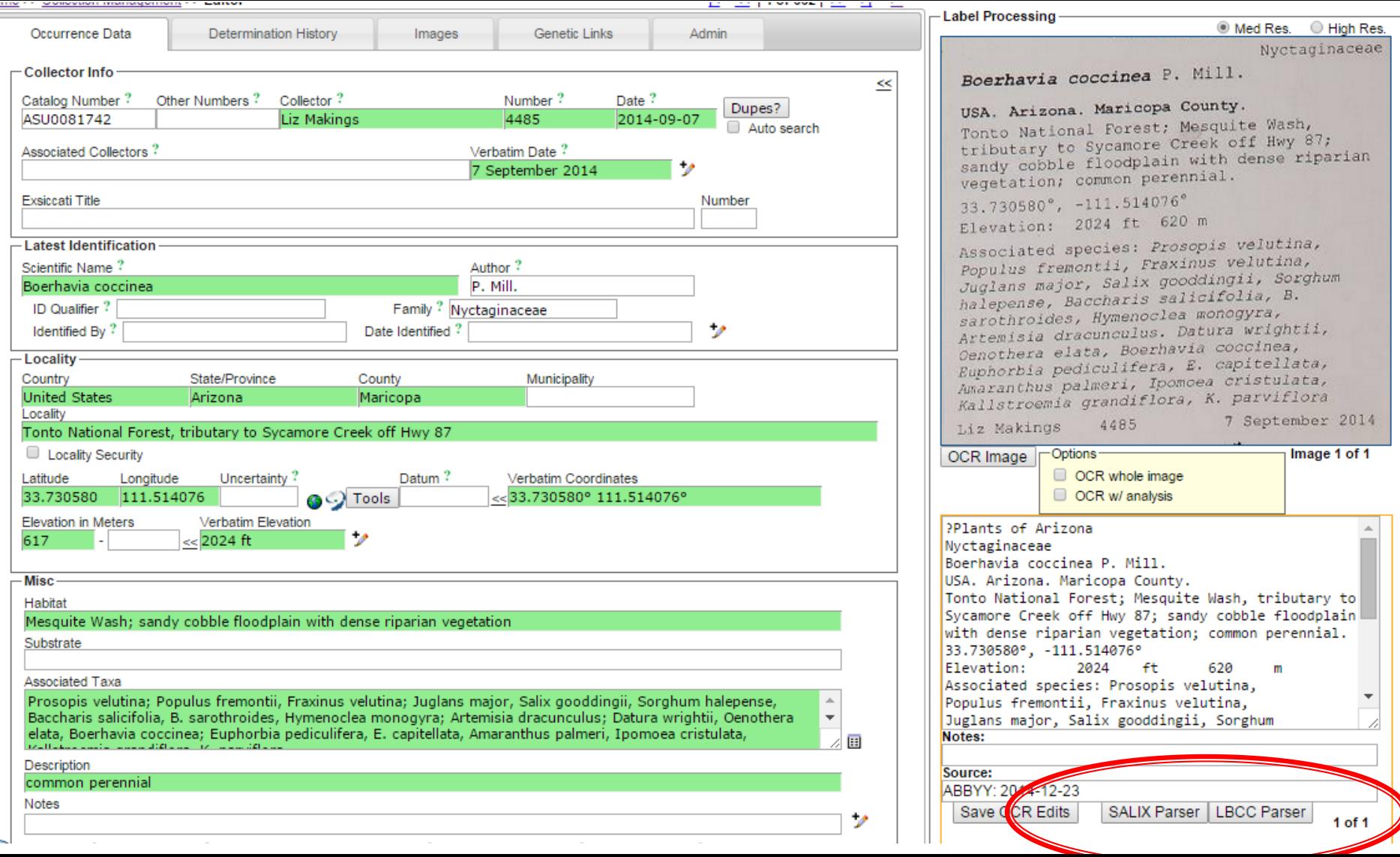

#### **SALIX - word frequency table**

#### Fields: locality, habitat, substrate, description, notes

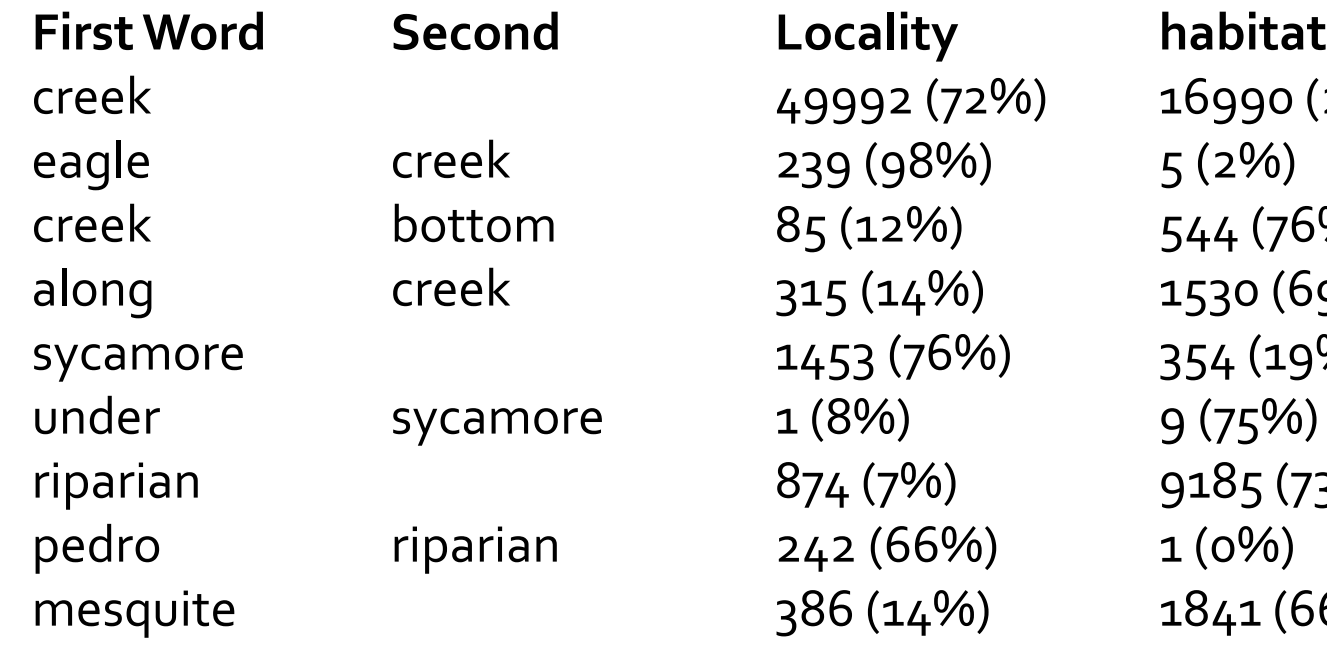

eagle creek 239 (98%) 5 (2%) 6)  $9(75%)$  $66\%)$  1 (0%)

creek 49992 (72%) 16990 (24) creek bottom 85 (12%) 544 (76%) along creek 315 (14%) 1530 (69%)  $(76\%)$  354 (19%) 7%) 9185 (73%) 14%) 1841 (66%)

#### **SALIX - review**

- **Previously completed records required to** build word frequency table
- **Tuned and tailored to portal** 
	- Word stats specific to portal data
- **IMPROVES with use** 
	- Word stats adjusted with new records

#### **Gottschalk Method**

**No parsing** Uses OCR to establish correlation between post processed and unprocessed

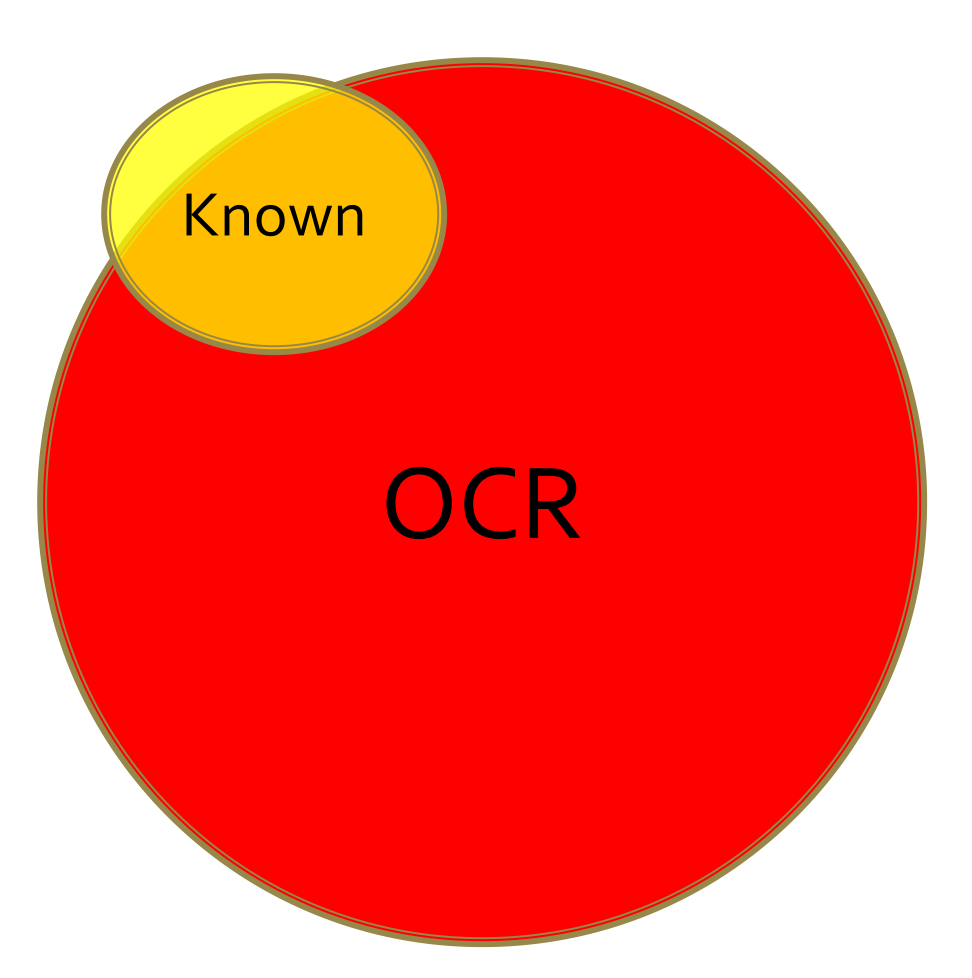

#### Preprocessing: Create finger print

use only the left-most 15 characters: remove punctuation, special characters, spaces, and numbers

#### **Raw Line of OCR Fingerprint**

■SANTO DOMINGO. REPUBLICA DOMINICANA santodomingorep • República Dominicana: Prov. El Seibo: repúblicadomini ¡ T. Zanoni, J. Pimentel § R. García tzanonijpimente ^ BOTANICAL botanical JARDIN BOTANICO NACIONAL DR. RAFAEL M. MOSCOSO" jardinbotanicon JARDIN BOTANICO NACIONAL<sup>"</sup>DR. RAFAEL M. MOSCOSO" jardinbotanicon ■ ■ JARDIN BOTANICO NACIONAL\*"DR. RAFAEL M. MOSCOSO" jardinbotanicon JARDIN BOTANICO NACIONAL-"DR. RAFAEL M. MOSCOSO" jardinbotanicon

#### **Probability Matrix**

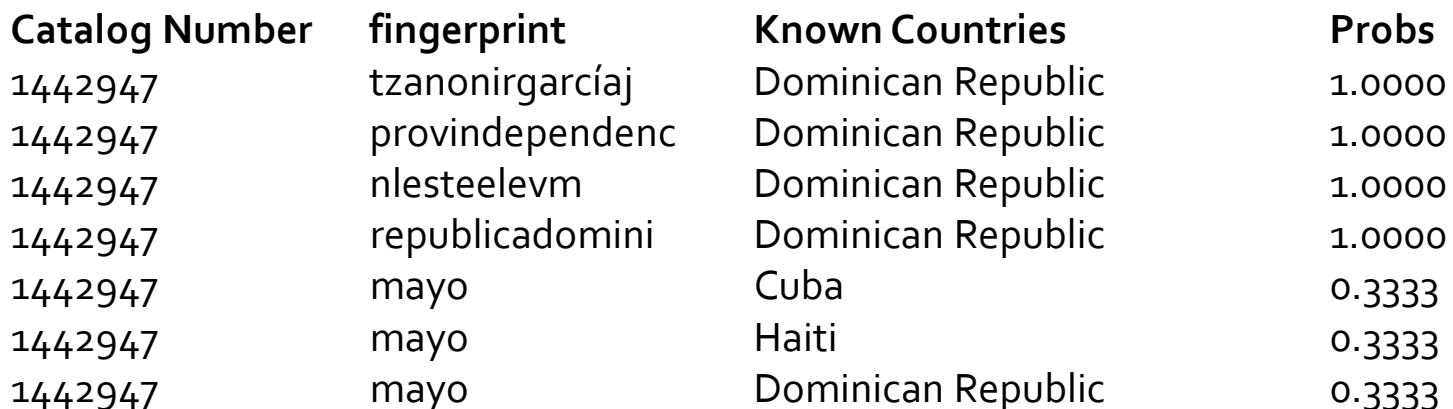

#### **Gottschalk Method**

- Dependent on post processed records
	- with images and OCR!
- Improves as specimens are processed
- Duplicate specimens are a plus
- **Return corrected values** 
	- **Translates abbreviations**
	- OCR errors less of an issue
	- Better for country, state than substrate, locality, etc

# **OCR Filtering**

- **Theme filtering**
- Word clouds
- Target similar label formats
- Use raw OCR to locate "Nash" labels
- **Exclude:** 
	- Determined by Nash
	- Author of scientific name
	- **Associated collector**
	- **County**

#### **Exsiccati**

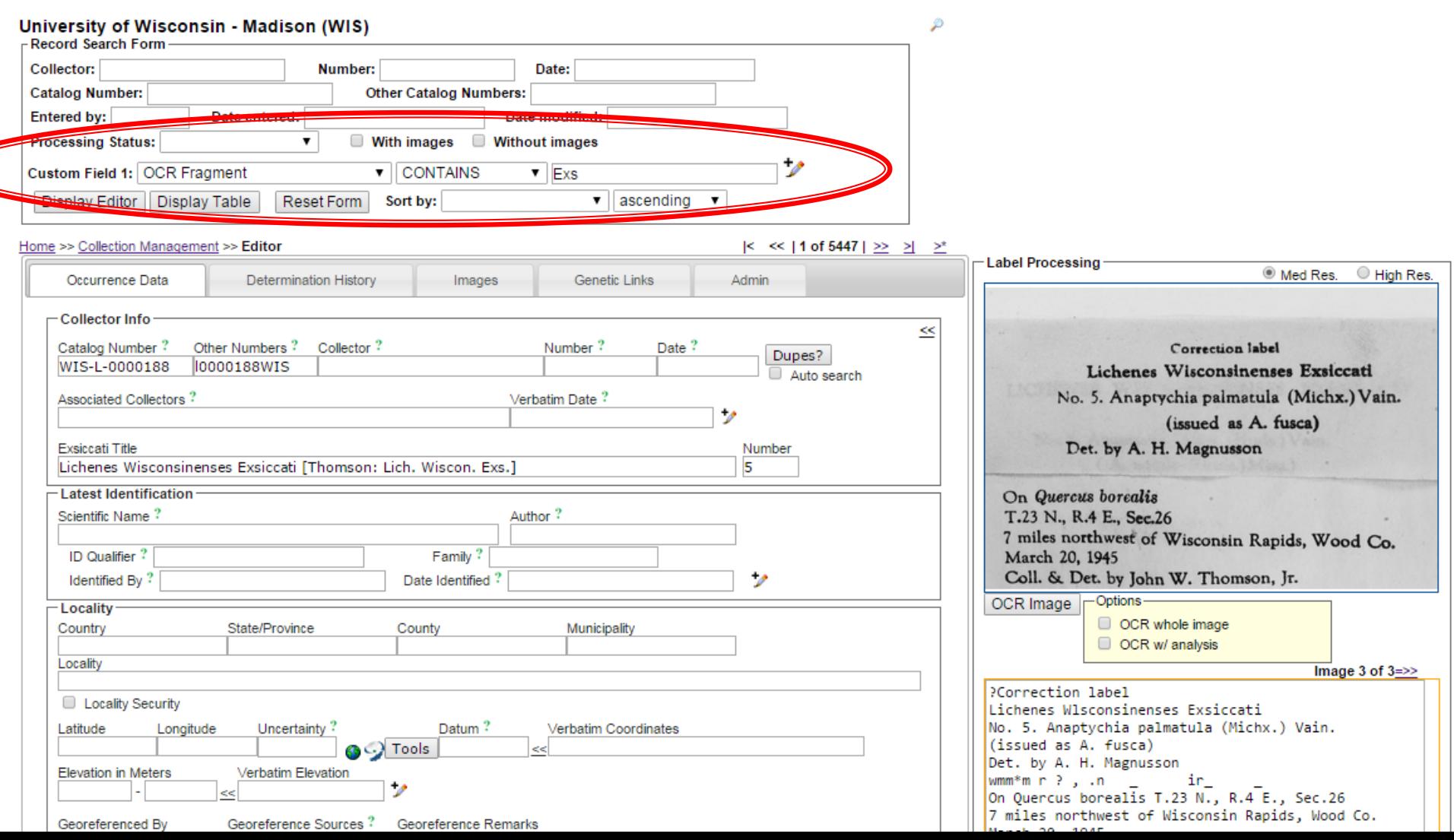

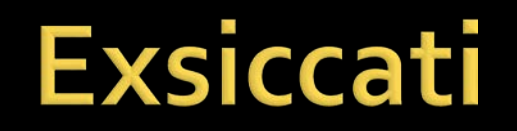

#### University of Wisconsin - Madison (WIS) Home >> Collection Management >> Editor  $\leq$   $\leq$  | 6 of 5447 |  $\geq$   $\geq$  |  $\geq$ <sup>\*</sup> **Label Processing Med Res.** C High Res. Occurrence Data **Determination History** Images **Genetic Links** Admin - Collector Info ≪ Date ? Catalog Number? Other Numbers ? Collector? Number? Dupes? WIS-L-0000436 0000436WIS John W. Thomson, Jr 1946-0 -23 Auto search LICHENES WISCONSINENSES EXSICCATI Associated Collectors? Verbatim Date? No. 22. Lecidea scalaris Ach. Exsiccati Title Number Lichenes Wisconsinenses Exsiccati [Thomson: Lich. Wiscon. Exs.] 22 On charred stumps - Latest Identification -T.39 N., R.4 E., Sec. 6 Scientific Name? Author? 17 miles west of Woodruff, Oneida Co. Ach. Lecidea friesii May 23, 1946 Family ? Lecideaceae ID Qualifier? Coll. & Det. by John W. Thomson, Jr. Identified By? ッ Date Identified? OCR Image **Poptions** Image 1 of 1 - Locality -OCR whole image State/Province Municipality Country County OCR w/ analysis **United States Wisconsin** Oneida Locality PLICHENES WISCONSINENSES EXSICCATI 17 miles west of Woodruff No. 22. Lecidea scalaris Ach. Locality Security On charred stumps Latitude Longitude Uncertainty? Datum? Verbatim Coordinates T.39 N., R.4 E., Sec.6 **O**C<sub>2</sub> Tools << T.39 N., R.4 E., Sec.6 17 miles west of Woodruff, Oneida Co. May 23, 1946 **Elevation in Meters** Verbatim Elevation Coll. &. Det. by John W. Thomson, Jr.  $<<$ Georeferenced By Georeference Sources? Georeference Remarks 1 mi. Georeference Protocol? Georef Verification Status? footprint (polygon) Notes: Misc-Source: Habitat ABBYY:2014-08-01 On charred stumps Save OCR Edits **LBCC Parser** Substrate  $1$  of  $1$ Delete OCR Associated Taxa 圓

**Contract Advised** 

## **Expeditions defined by OCR**

#### **ALCAN Expedition**

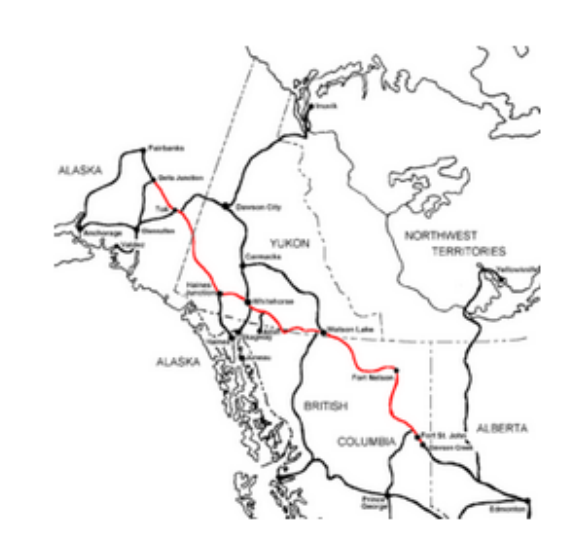

Map of the Alaska Highway (ALCAN Highway)

The ALCAN Highway was constructed during World War II for the purpose of connecting the contiguous United States to Alaska through Canada. It begins at the junction with several Canadian highways in Dawson Creek, British Columbia, and runs to Delta Junction, Alaska, via Whitehorse, Yukon. Completed in 1942 at a length of approximately 2,700 km (1,700 mi).

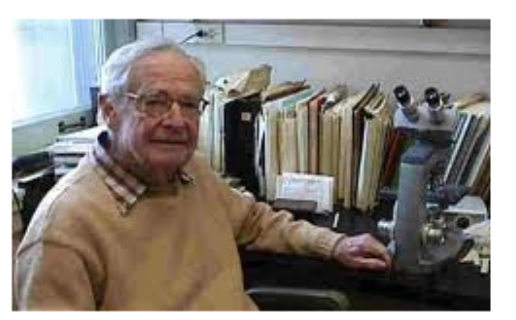

John Thomson

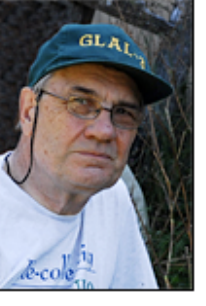

**Teuvo Ahti** 

**AMERICAN ARCTIC LICHENS** 

2. The Microlichens

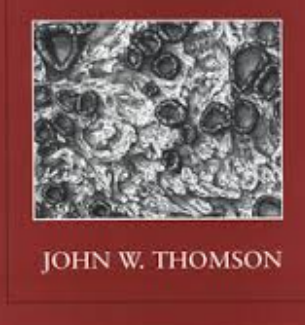

Flora of American Arctic Lichen

The eminent American lichenologist, John W. Thomson, and the young Finnish lichenologist, Teuvo Ahti, who has since become the world expert in the large lichen genus Cladonia., traveled the Alcan Highway together in 1967, after John had spent a sabbatical in Helsinki. The road was primarily gravel at that point in time, and they had to change tires 13 times.

This was one of John's early expeditions to the American arctic. Across his 40 year career at the University of Wisconsin, he mounted 14 major expeditions across the Canadian and American arctic resulting in an American Arctic Lichen Flora

published in two volumes. The Alcan trip of John and Teuvo cemented a lifelong friendship and spurred continued collaboration over several decades. They were among the first lichenologists to traverse the highway and the lichens collected provided an important contribution to the final flora treatments.

**Find ALCAN Records** 

**Find Thompson Records** 

Find Ahti Records

#### **Combined methods**

- **Batch processing**
- **Duplicate harvesting** 
	- **Last name, number, date**
	- Exact duplicates or duplicate events
- **High similarity indexes**
- OCR block comparison
- **Consensus record**

#### Acknowledgments

- **National Science Foundation**
- Arizona State University GIOS and SOLS
- **New York Botanical Garden**
- University of Wisconsin Madison
- **Harvard University**
- GeoLocate, iDigBio, STRI, Filtered Push, Specify

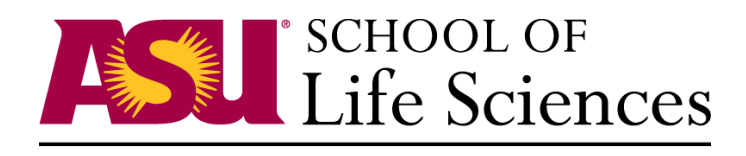

ARIZONA STATE UNIVERSITY

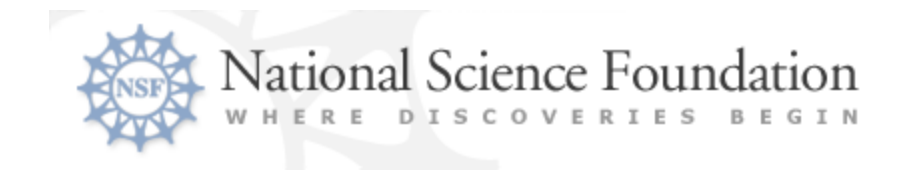